## How to upgrade Veritas Backup Exec v20.4 to v20.6

In this post, I will show you how to upgrade Veritas Backup Exec.

You can read more about it from here https://www.veritas.com/support/en US/article.100019916

Backup Exec 20.5 Patch Update Release 2019-09-02.
https://www.veritas.com/docs/100043577

Backup Exec 20.5

Patch Update

This update will patch Backup Exec 20.0 (20.0.1188.0), Backup Exec 20.1 (20.0.1188.1237), Backup Exec 20.2 (20.0.1188.1650), and Backup Exec 20.3 (20.0.1188.1863), Backup Exec 20.4 (20.0.1188.2217) to Backup Exec 20.5 (20.0.1188.2496).

Weritas Backup Exec™

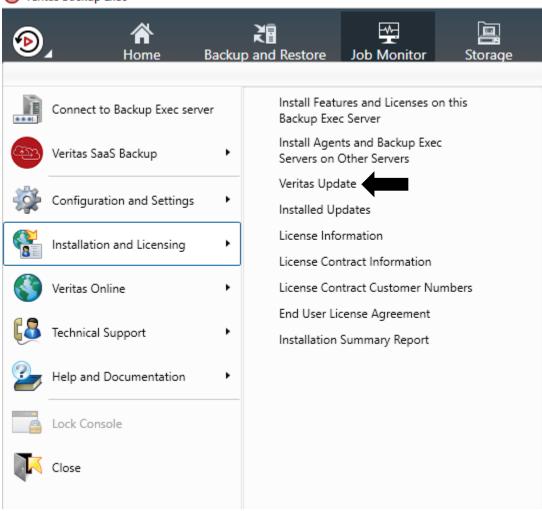

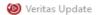

## The following updates are available.

| Name                       | Release Date | Build Version  |
|----------------------------|--------------|----------------|
| Feature Pack 3 (Installed) | 22-Jan-2019  | 20.0.1188.1863 |
| ▼ Backup Exec 20.6         | 16-Nov-2019  | 20.0.1188.2718 |

Release Notes for your selected item:

## Release notes for Veritas Backup Exec

Backup Exec Build: 1188.2718

For more information on Backup Exec 20 Update 6 please visit <a href="https://www.veritas.com/content/support/en">https://www.veritas.com/content/support/en</a> US/downloads/detail.REL112123

New Features / Enhancements:

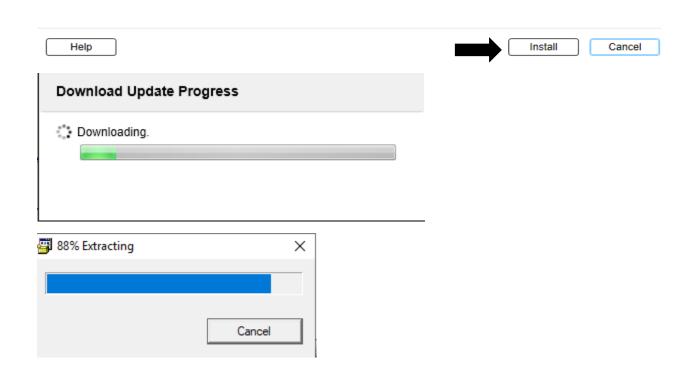

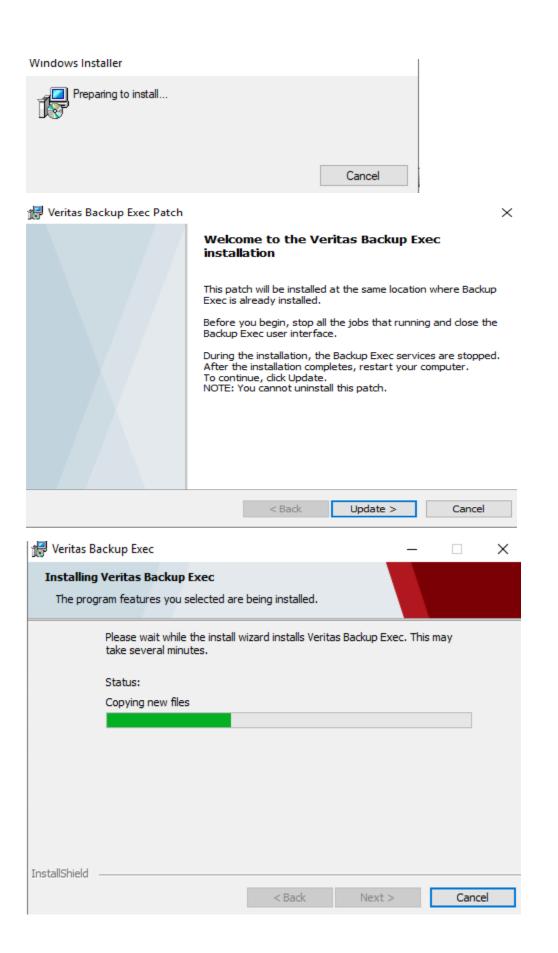

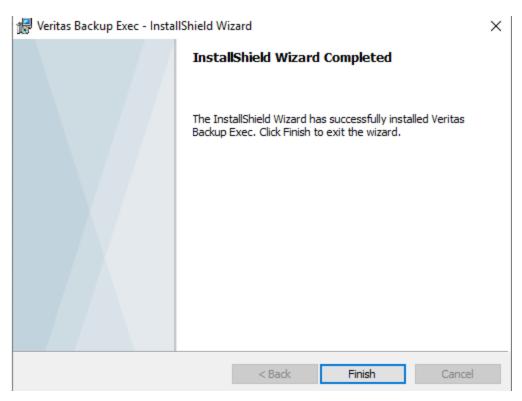

What's New in this version of Backup Exec

| Item                                  | Description                                                                                                    |  |
|---------------------------------------|----------------------------------------------------------------------------------------------------|--|
| Backup Exec<br>Accelerator            | Backup Exec supports forever incremental backups for VMware and Hyper-V virtual machines. It eliminates the need to do frequent full backups of the source virtual machines by creating consolidated full backup sets on the Backup Exec server. |  |
| Support for new cloud storage regions | Backup Exec users benefit from cloud storage choices through support for the following cloud storage regions, enabling greater flexibility and economy:                                                                                          |  |
|                                       | Amazon: Bahrain                                                                                                    |  |
|                                       | Azure: UAE - North                                                                                                    |  |
|                                       | Review the Backup Exec Hardware Compatibility List (HCL) for supported cloud storage regions. You can find the HCL at the following URL:                                                                                                    |  |
|                                       | http://www.veritas.com/docs/000017788                                                                                                    |  |

Don't show again. To access this dialog, click the Backup Exec button, select Help and Documentation, and then select What's New.

Close

Х

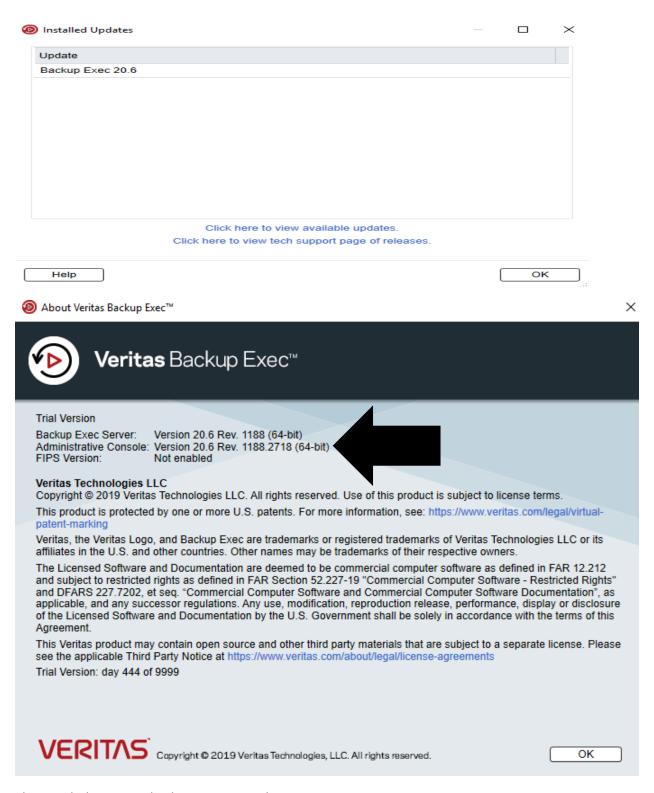

This concludes Veritas backup exec upgrade.

**Thanks** 

Ram Lan 10<sup>th</sup> April 2020